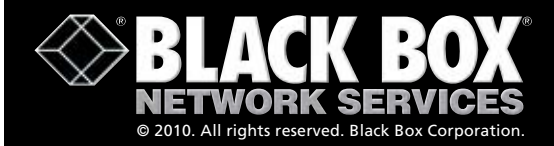

**Free 24-hour tech support: 724-746-5500 blackbox.com**

Nrug

**ADDITION** 

 $\log_{10}$ 

# DVI-D to VGA Adapter

**View images from CPUs with a DVI output on a VGA monitor.**

 $470 - 601$ 

 $o_{V\sim n}$ 

**SALACK BOX** 

 $15 +$ 

 $*_{SL}$ 

## Display DVI-D output from a PC on a VGA monitor.

#### **Features**

- » Saves money on equipment and enables you to take advantage of an existing monitor.
- » Compact, lightweight, and easy to install.
- » Built-in "virtual DDC" takes VGA analog DDC signals and converts them to DVI digital signals to support the most popular resolutions.
- » DVI-D video cable included.

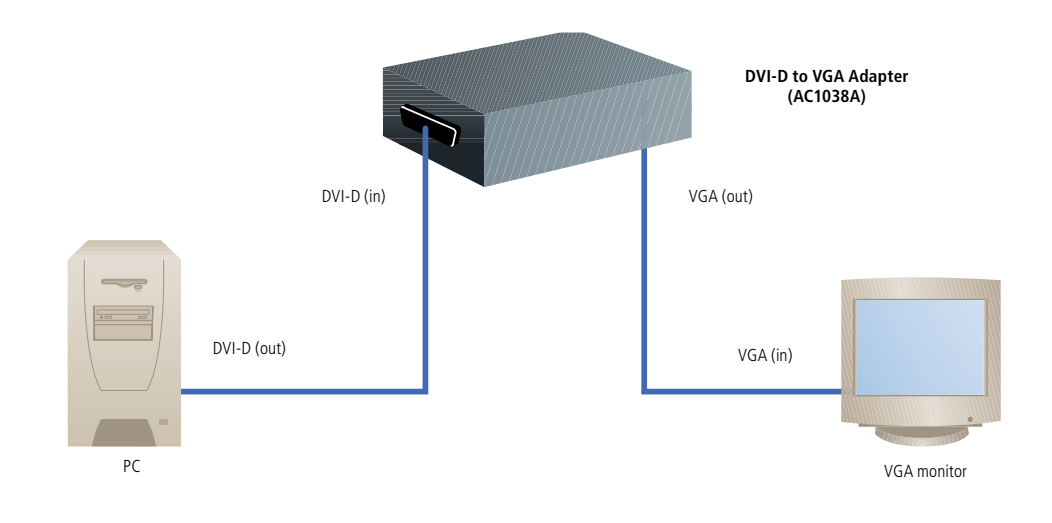

### **OVERVIEW**

Convert single-link digital DVI signals from a computer's graphics card for display on an analog VGA monitor or projector.

The DVI-D to VGA Adapter is simple to set up. Just switch off all devices, connect the DVI-D-equipped CPU source and a VGA monitor to the adapter, plug in the power supply, and power it on.

#### What's included

- ✦ DVI-D to VGA Adapter
- ✦ 5-VDC universal power supply
- ✦ 6-foot (1.8-m) DVI-D/DVI-D video cable (DVI-D single-link male/male)
- ✦ User's manual

#### **T e c h SPe cs**

Scan Range — Horizontal: 22–95 kHz; Vertical: 48–90 Hz Video Bandwidth — 170 MHz CE Approval — Yes Connectors — DVI input: (1) DVI-D single-link F; VGA output: (1) HD15 F; Power: 5-VDC jack Power — External 5-VDC Size — 1"H x 2"W x 3.3"D (2.5 x 5.1 x 8.3 cm) Weight — 0.2 lb. (0.1 kg)

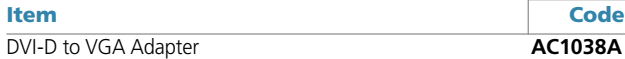

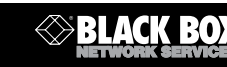